## **ФОНД ОЦЕНОЧНЫХ СРЕДСТВ ПО ДИСЦИПЛИНЕ ПРИЕМ 2016 г. ФОРМА ОБУЧЕНИЯ заочная**

## **Геодезическое обеспечение строительства нефтегазовых объектов**

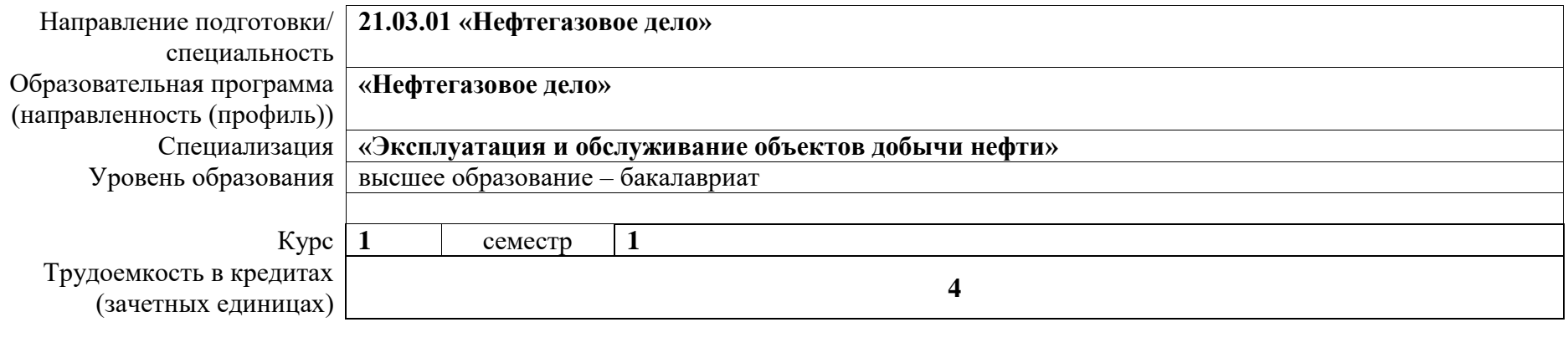

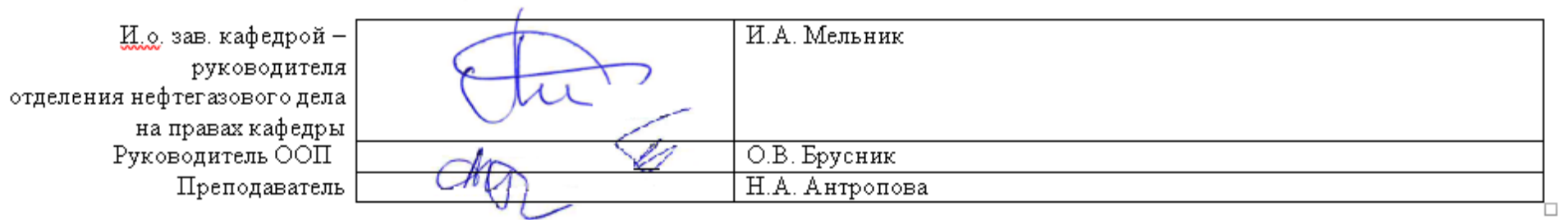

2020 г.

**1. Роль дисциплины «Геодезическое обеспечение строительства нефтегазовых объектов» в формировании компетенций выпускника:**

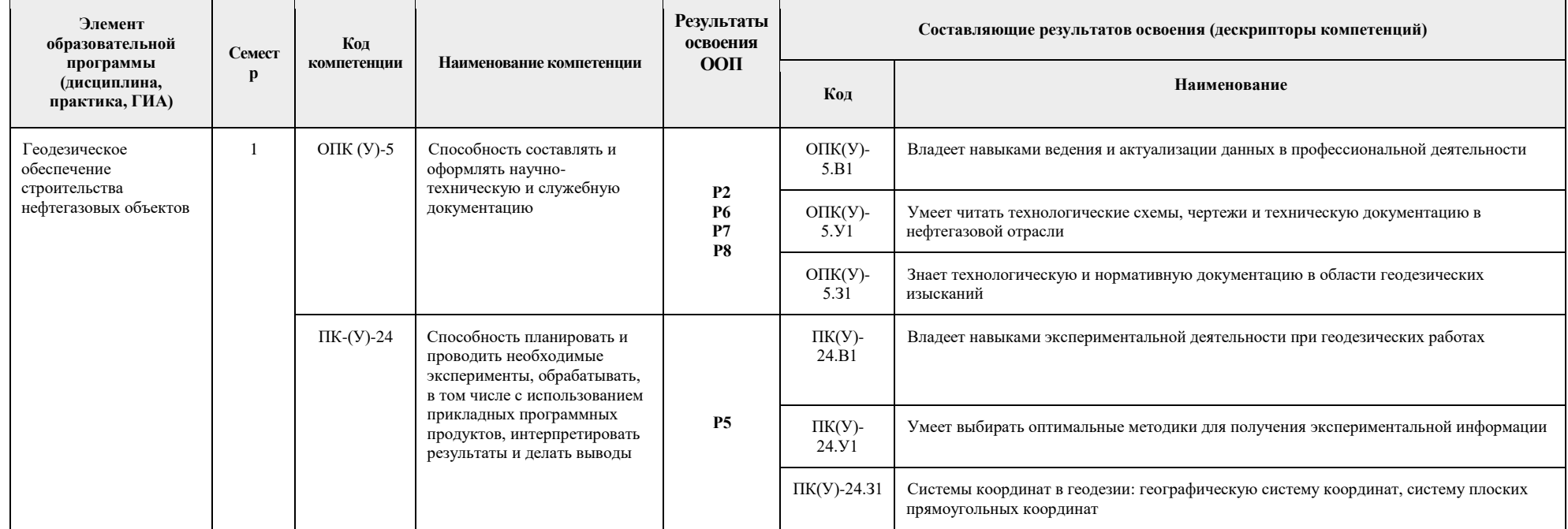

#### **2. Показатели и методы оценивания**

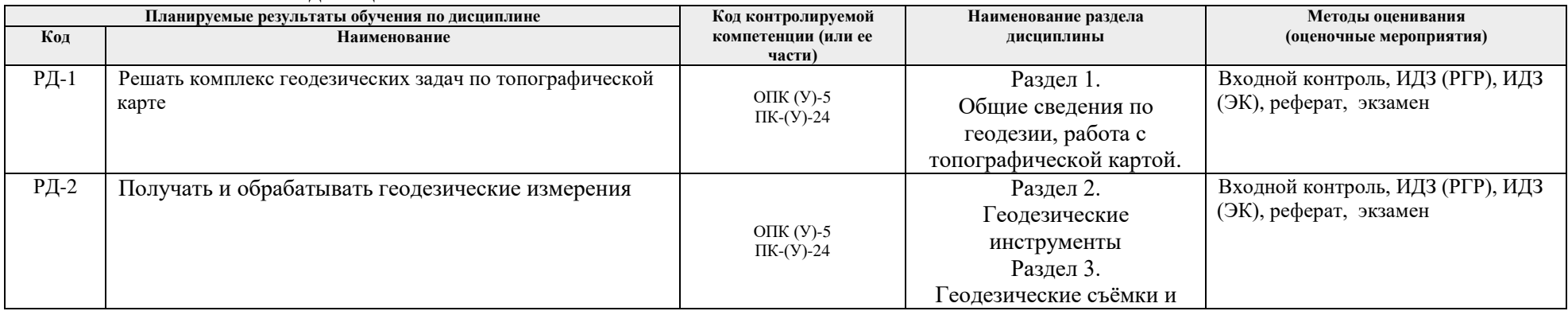

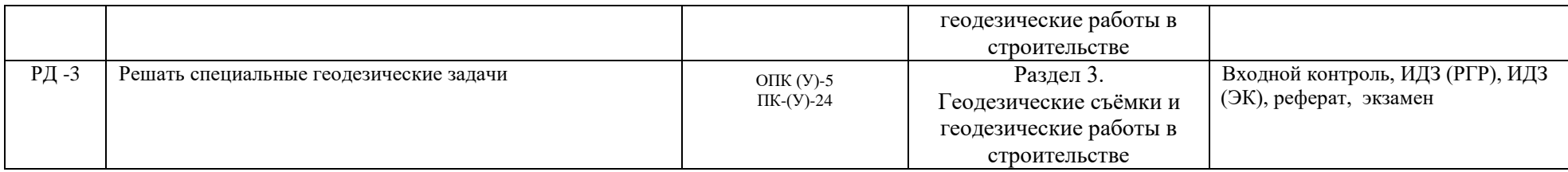

#### **3. Шкала оценивания**

Порядок организации оценивания результатов обучения в университете регламентируется отдельным локальным нормативным актом – «Система оценивания результатов обучения в Томском политехническом университете (Система оценивания)» (в действующей редакции). Используется балльно-рейтинговая система оценивания результатов обучения. Итоговая оценка (традиционная и литерная) по видам учебной деятельности (изучение дисциплин, УИРС, НИРС, курсовое проектирование, практики) определяется суммой баллов по результатам текущего контроля и промежуточной аттестации (итоговая рейтинговая оценка - максимум 100 баллов).

Распределение основных и дополнительных баллов за оценочные мероприятия текущего контроля и промежуточной аттестации устанавливается календарным рейтинг-планом дисциплины.

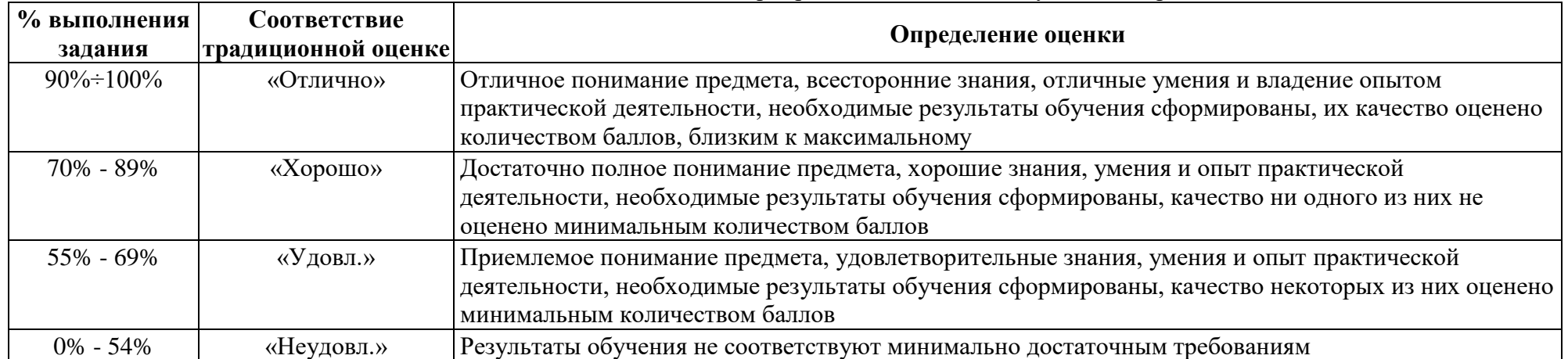

#### Шкала для отдельных оценочных мероприятий входного и текущего контроля

# Шкала для оценочных мероприятий экзамена

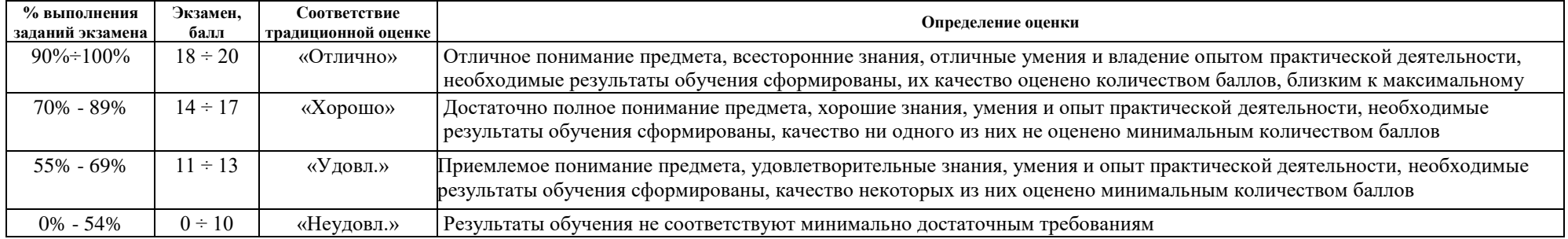

## **4. Перечень типовых заданий**

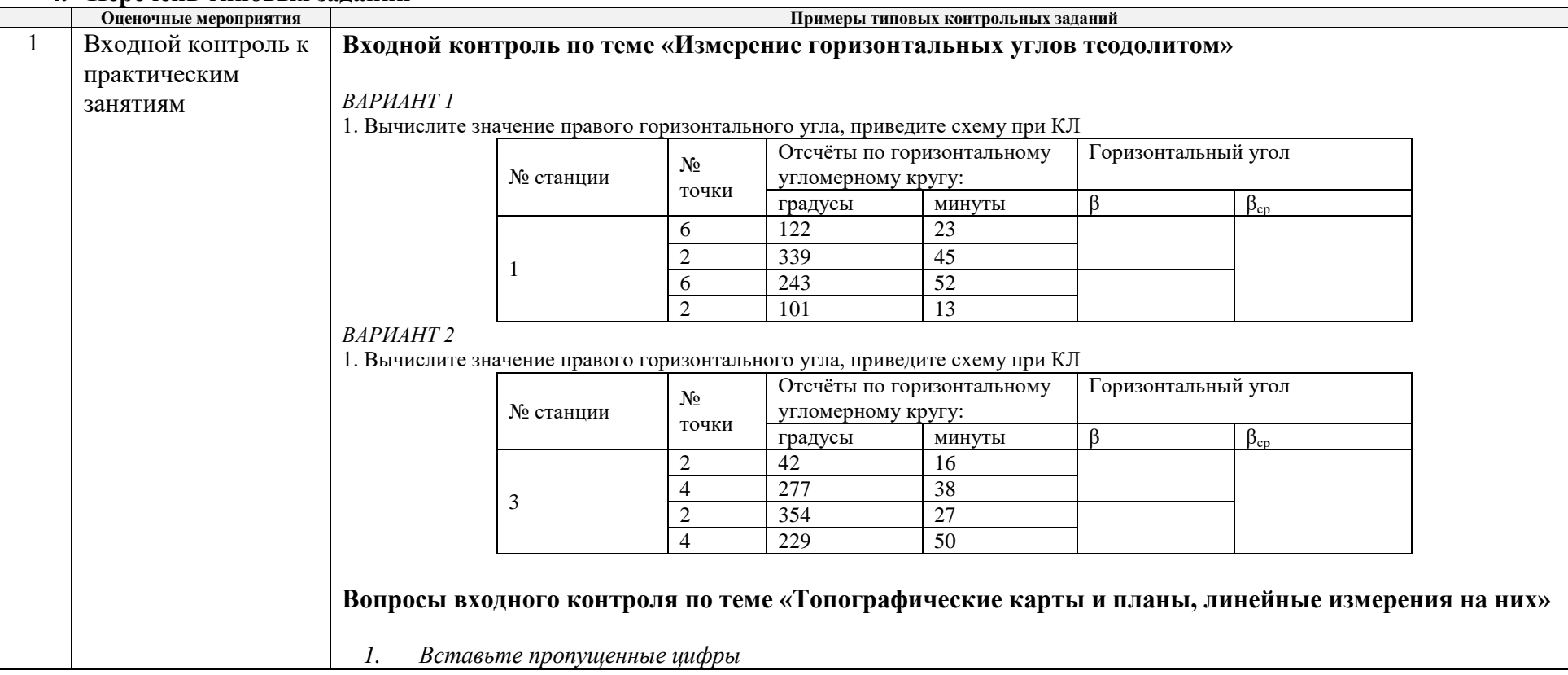

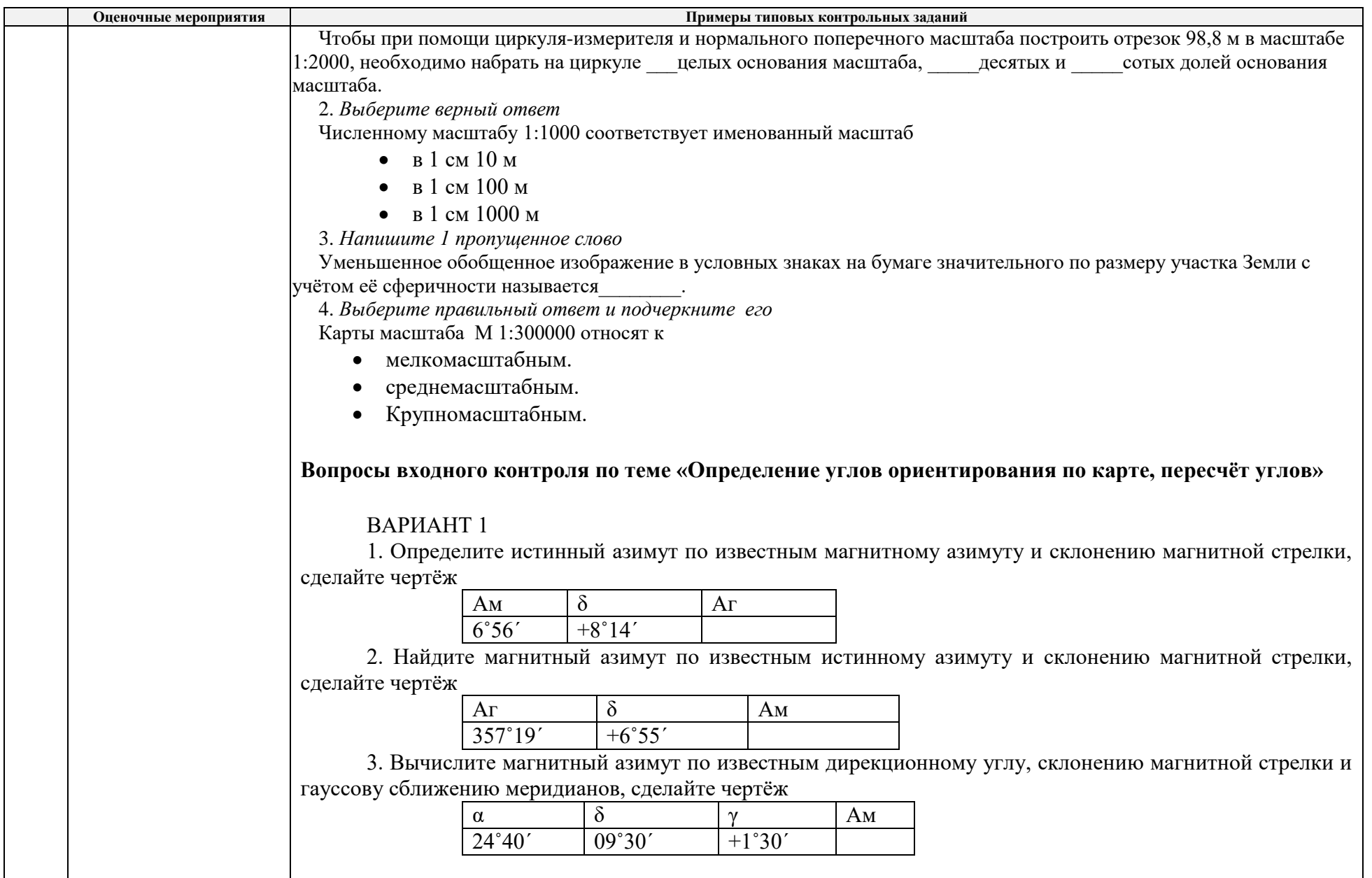

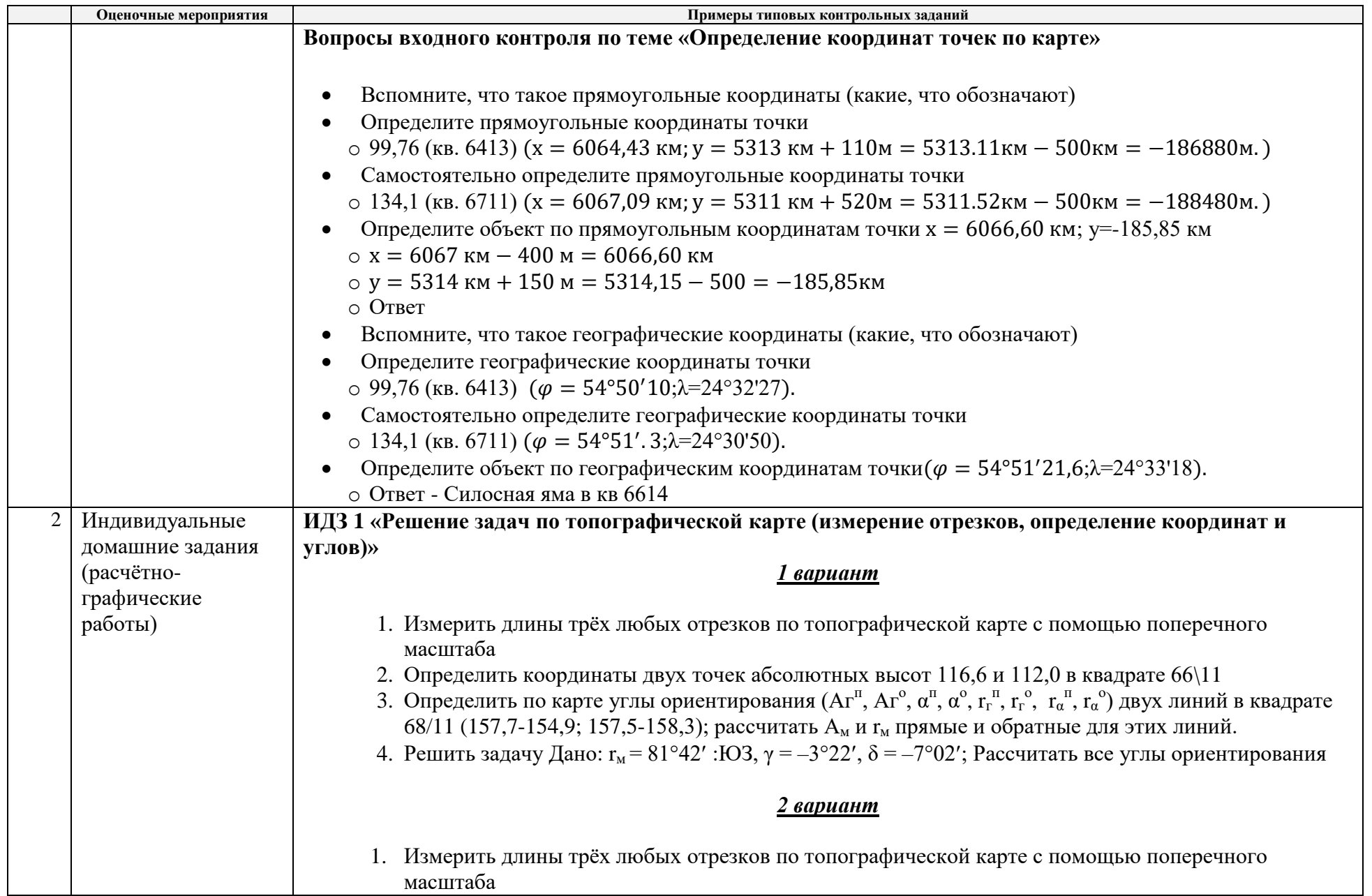

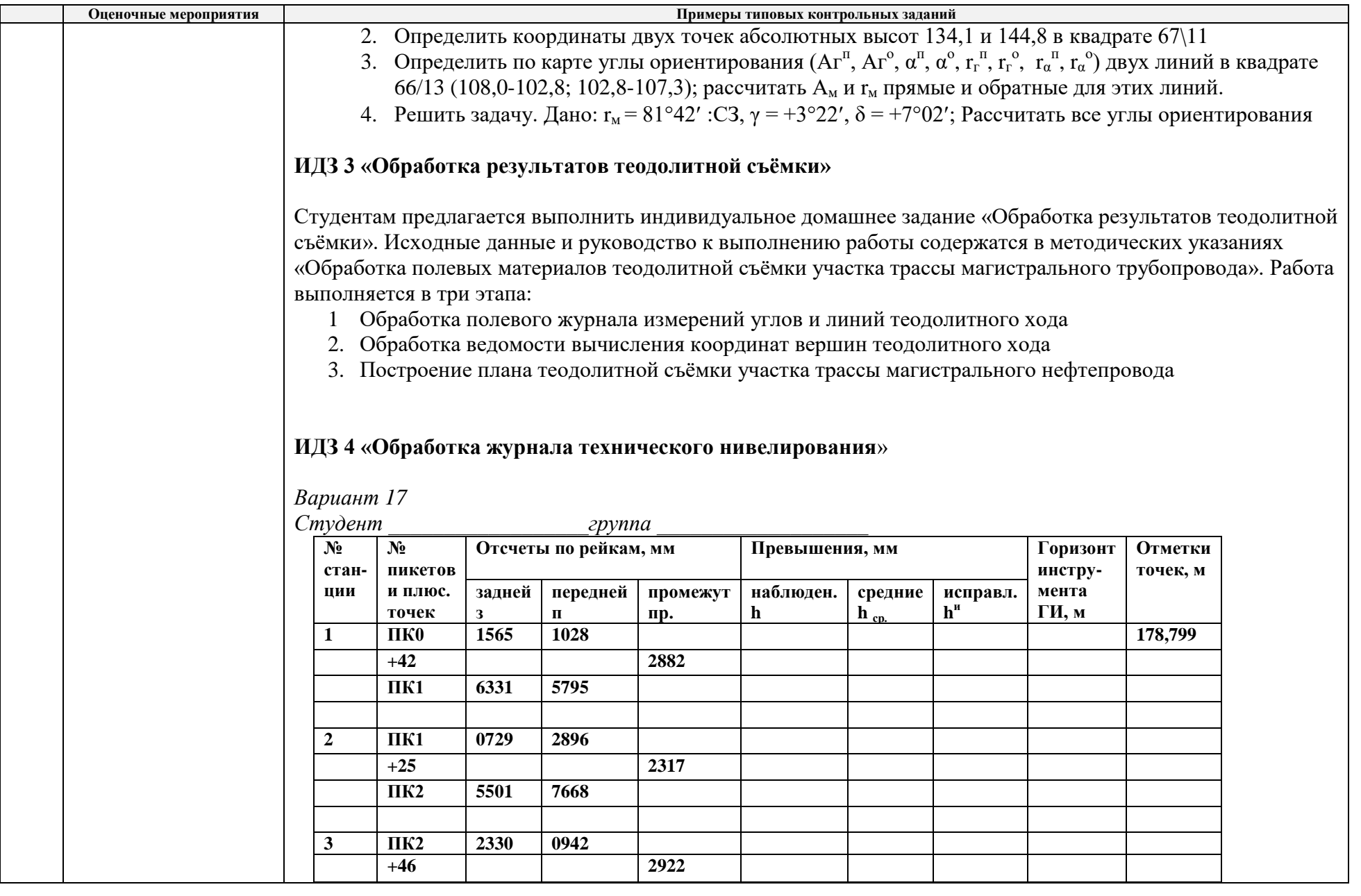

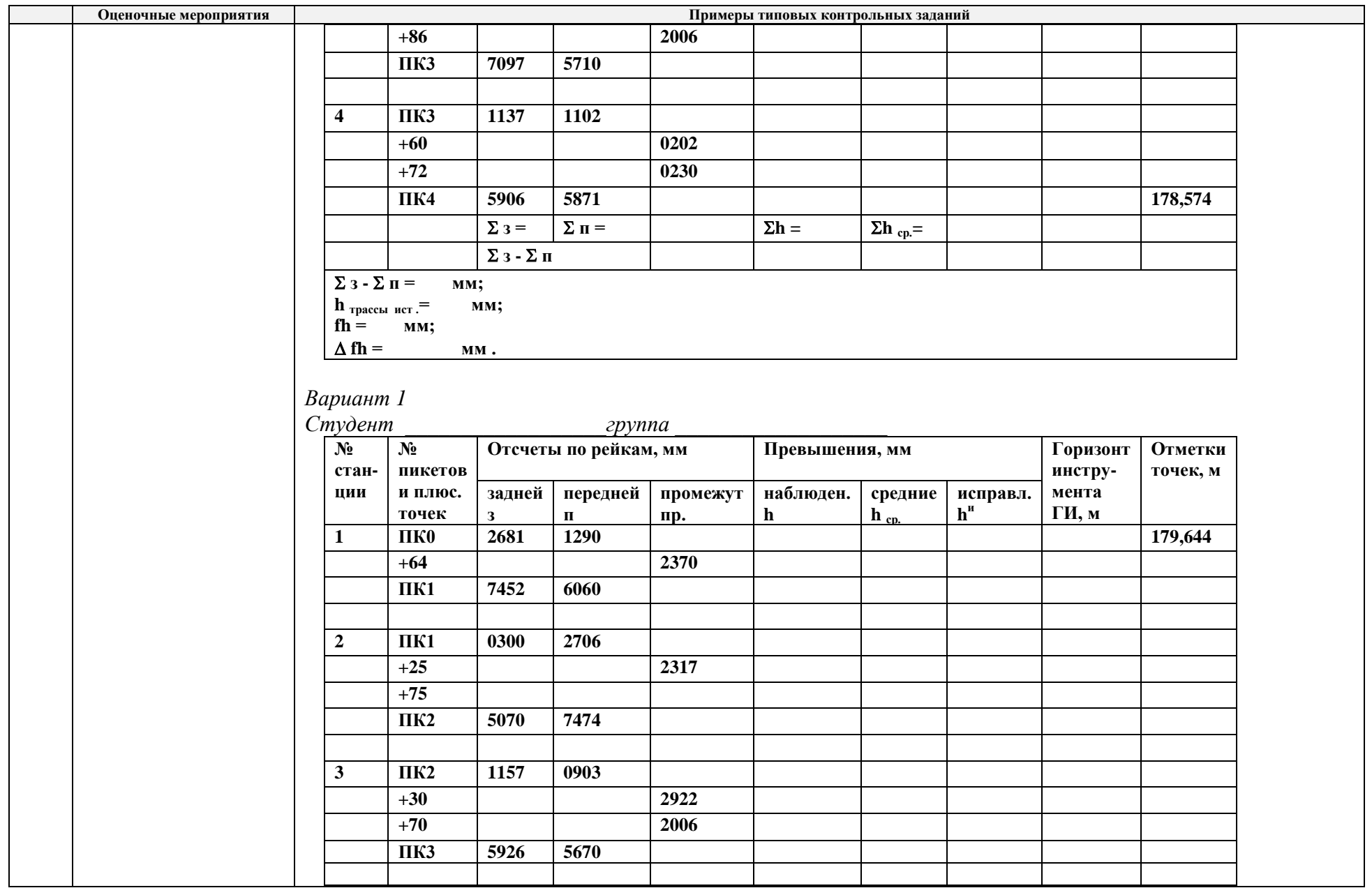

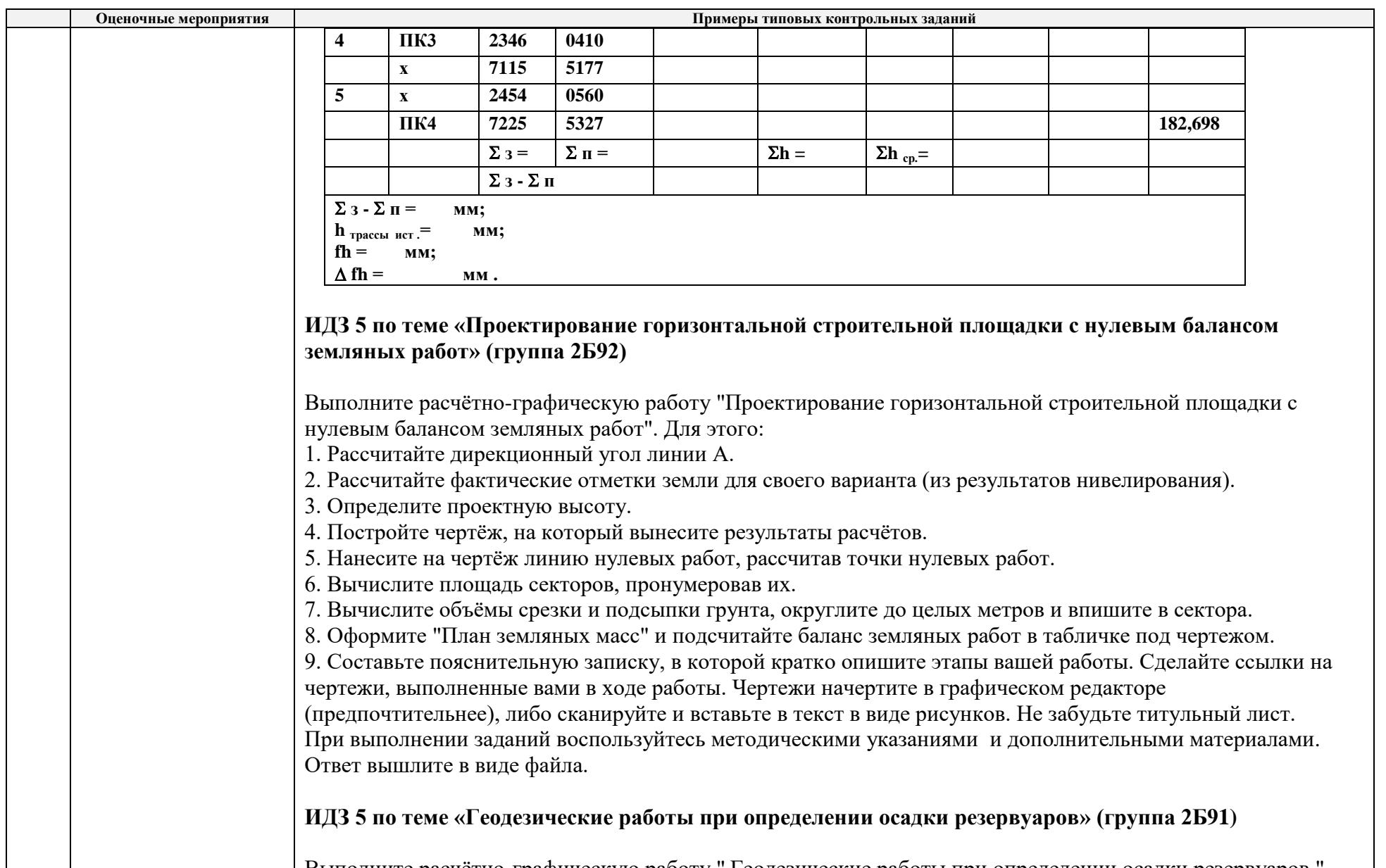

Выполните расчётно-графическую работу " Геодезические работы при определении осадки резервуаров ". Для этого выполните следующие задания:

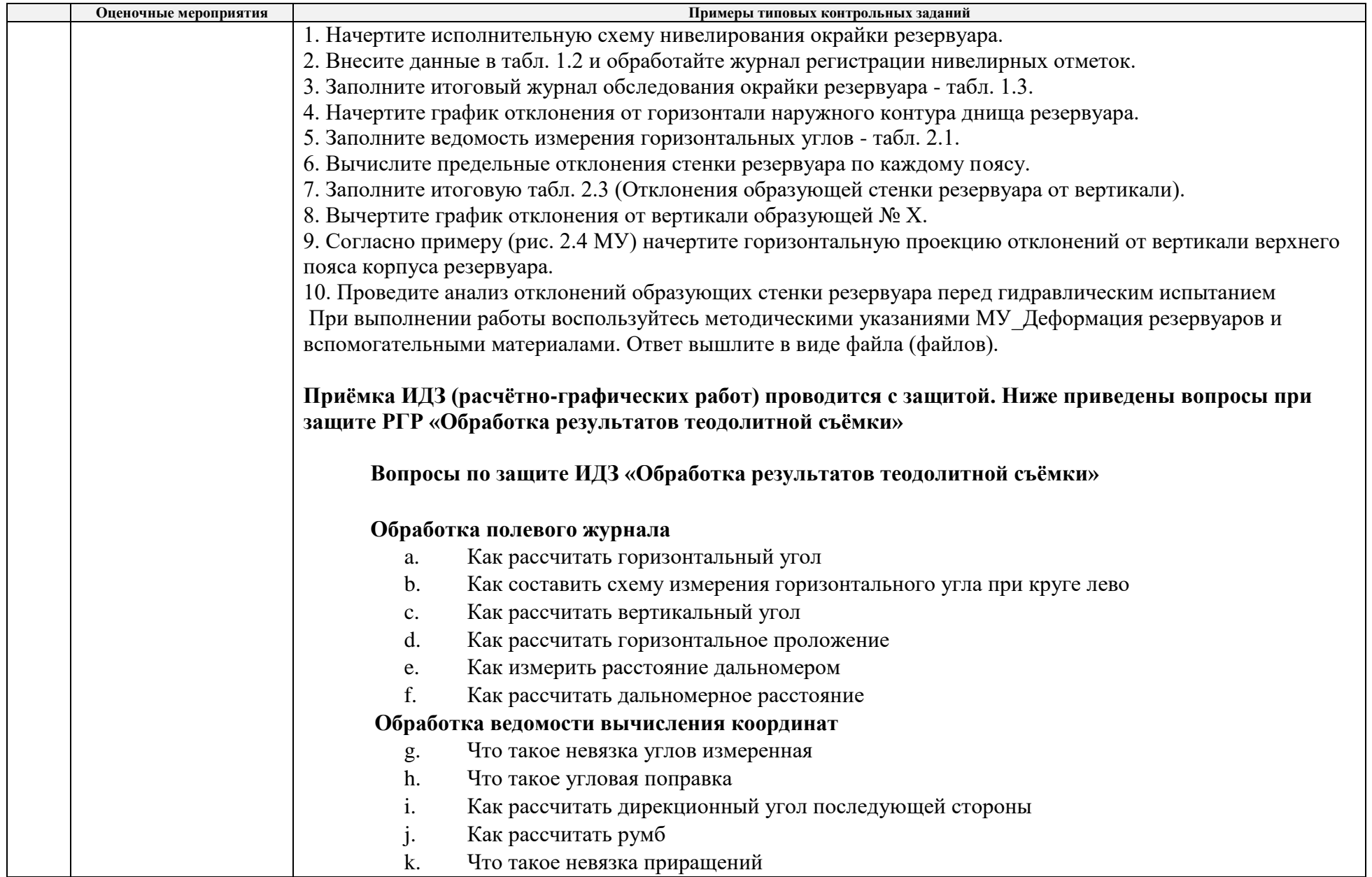

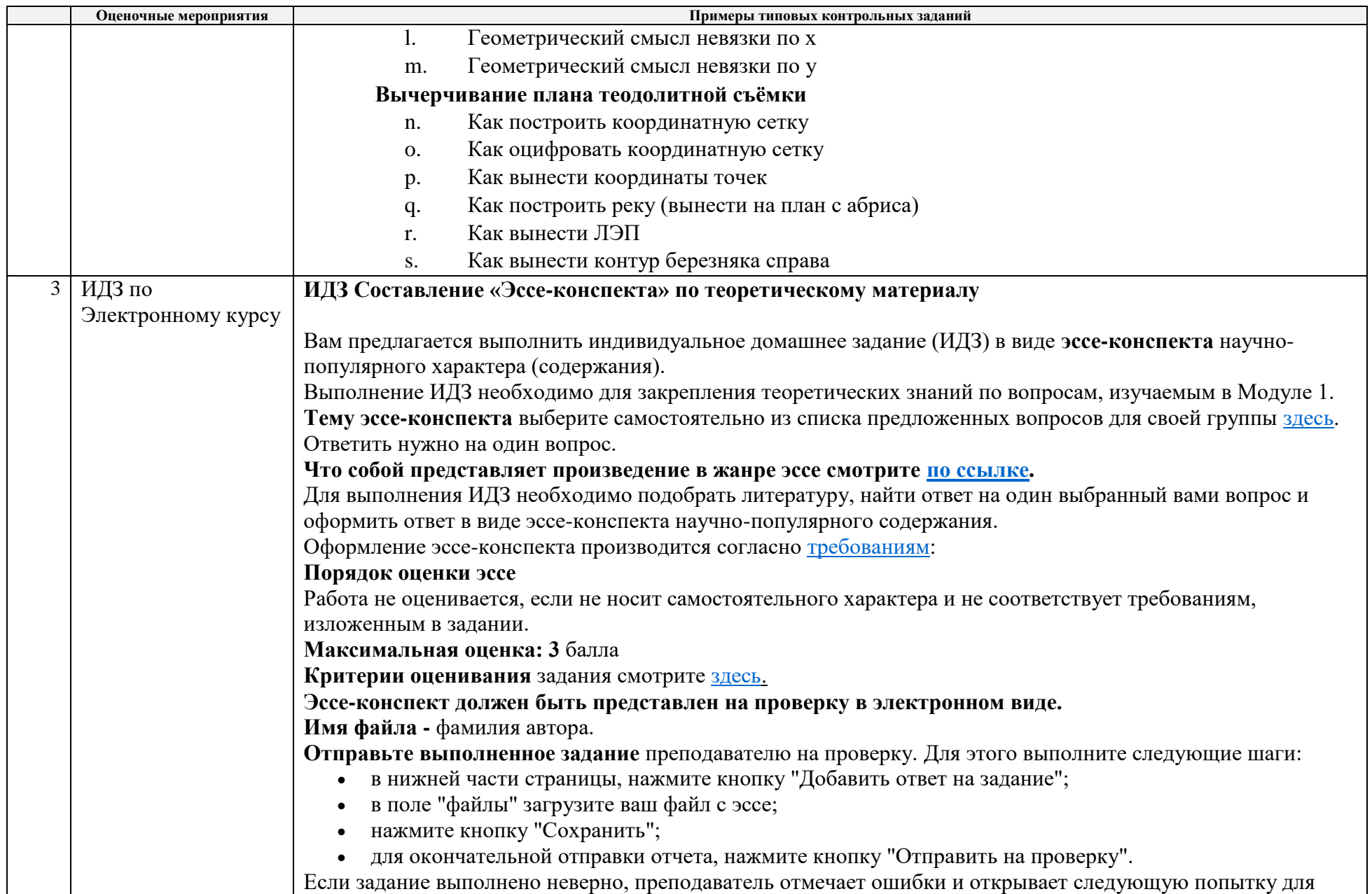

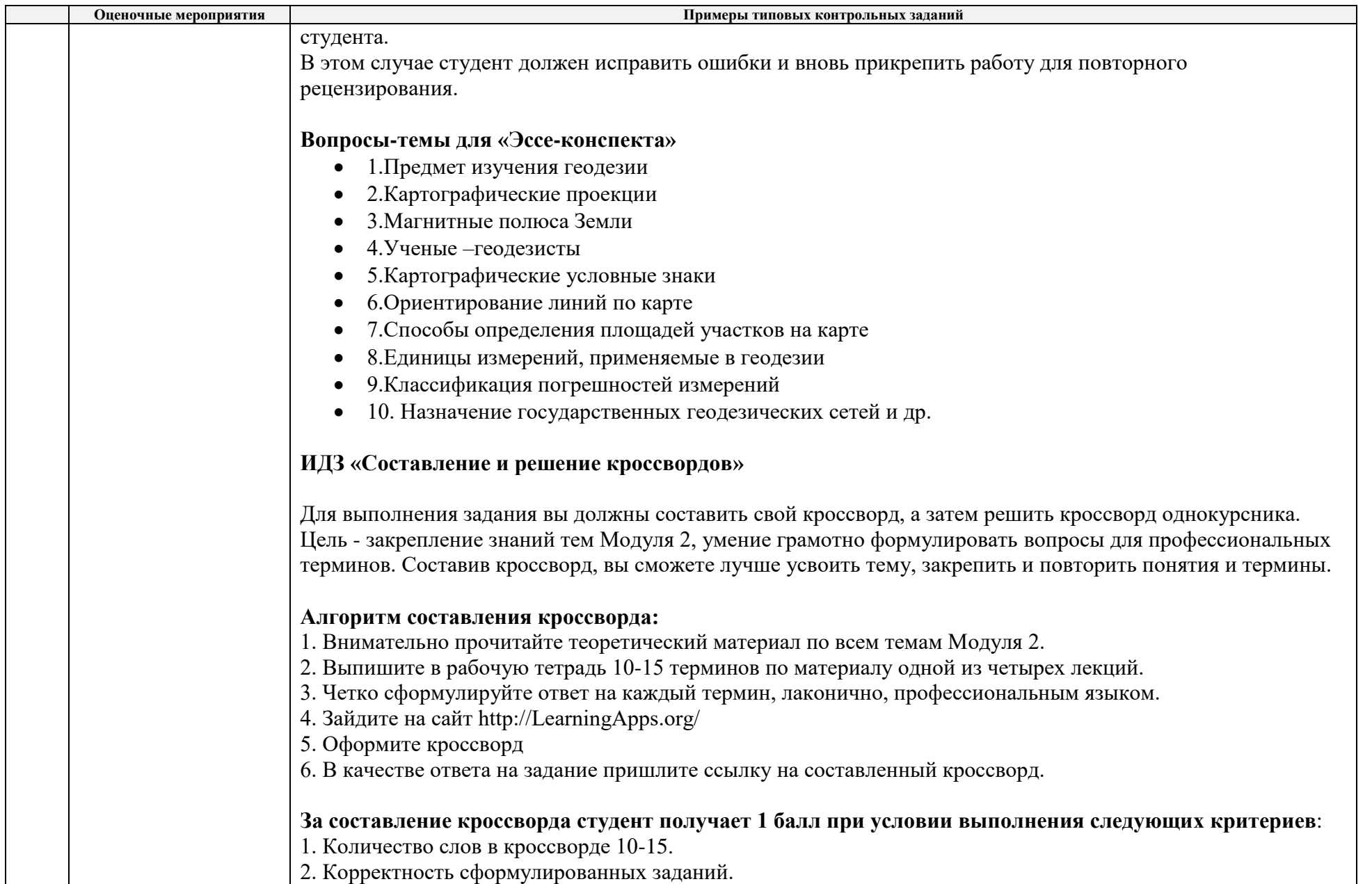

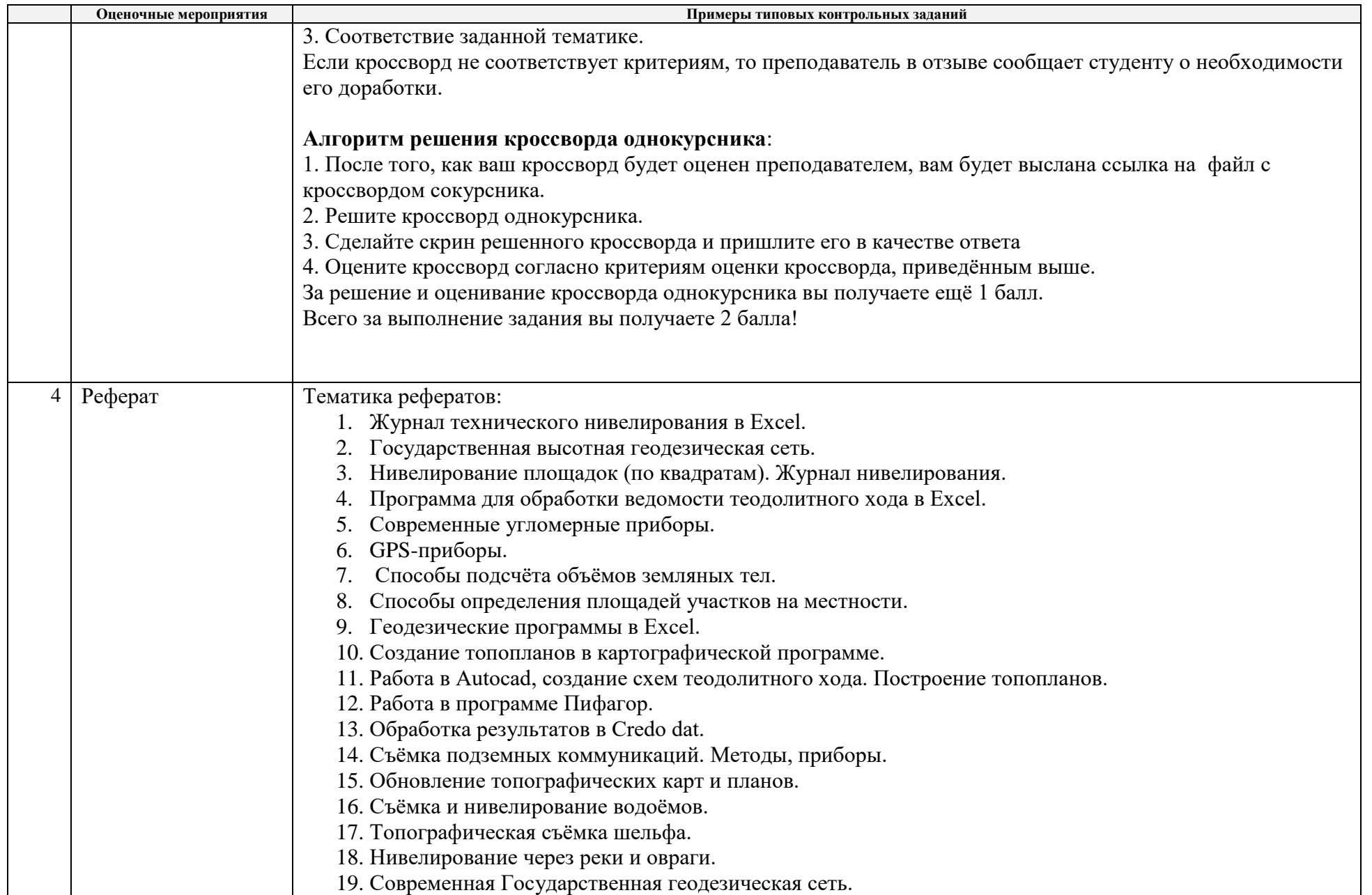

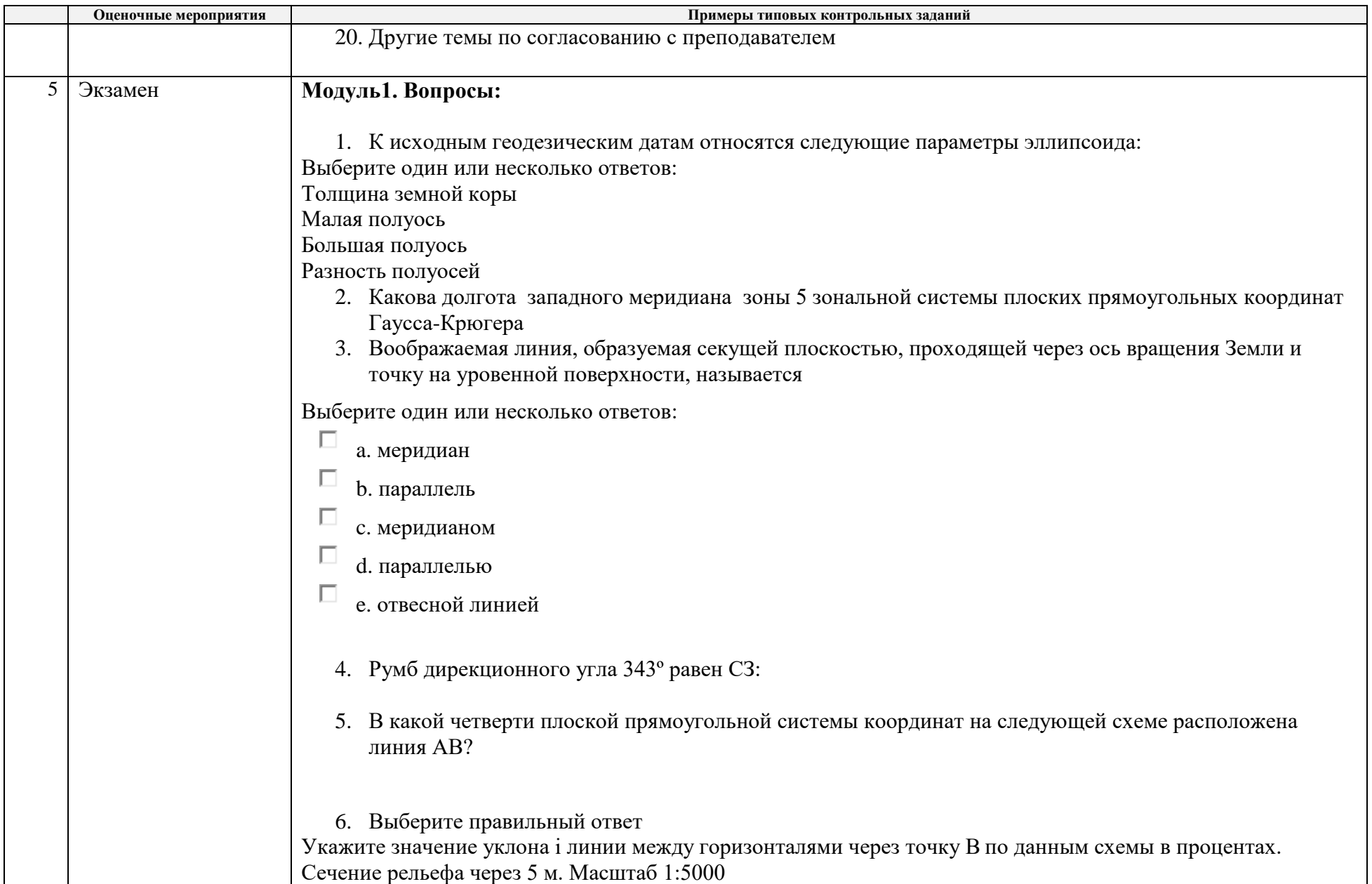

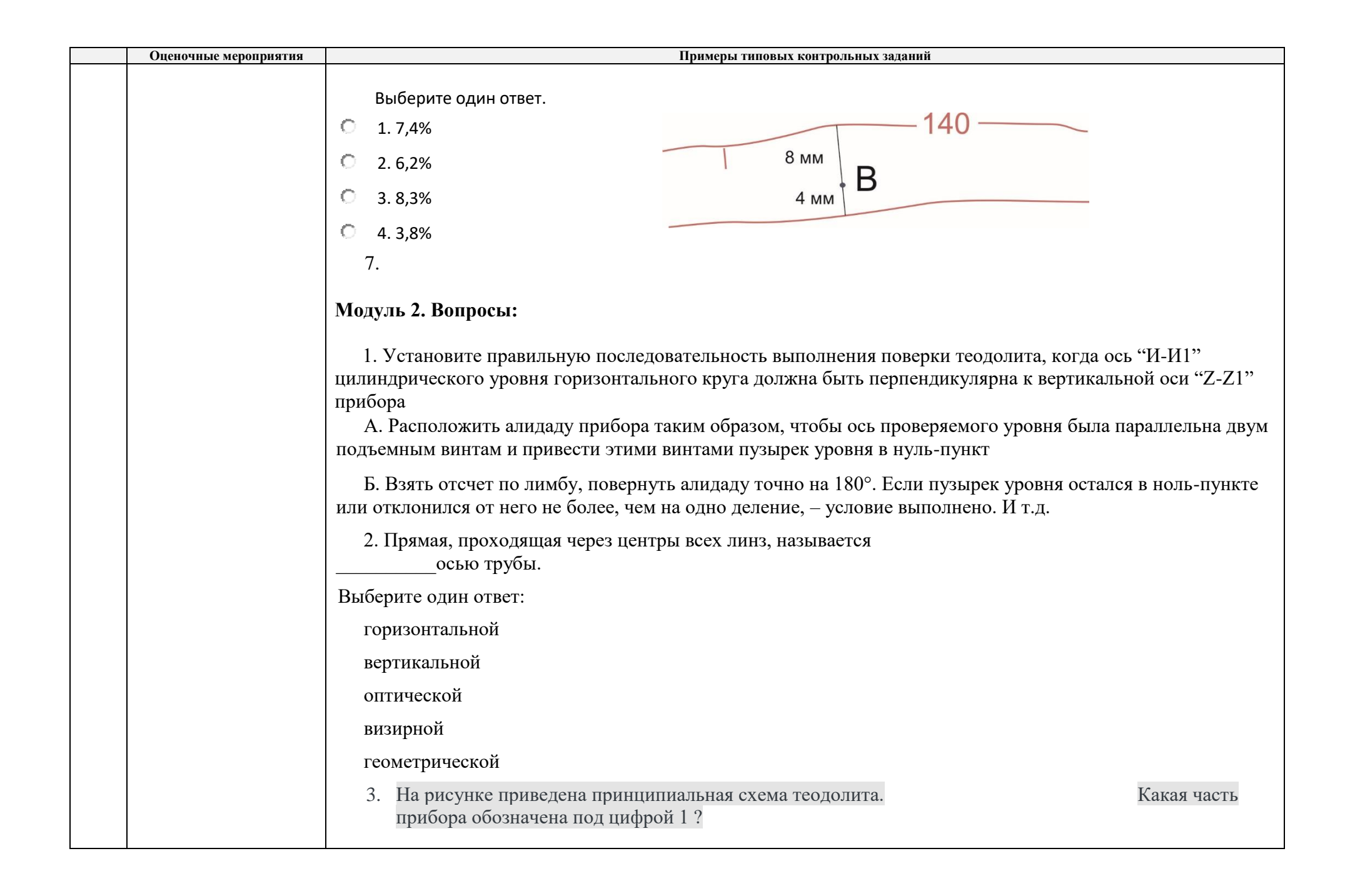

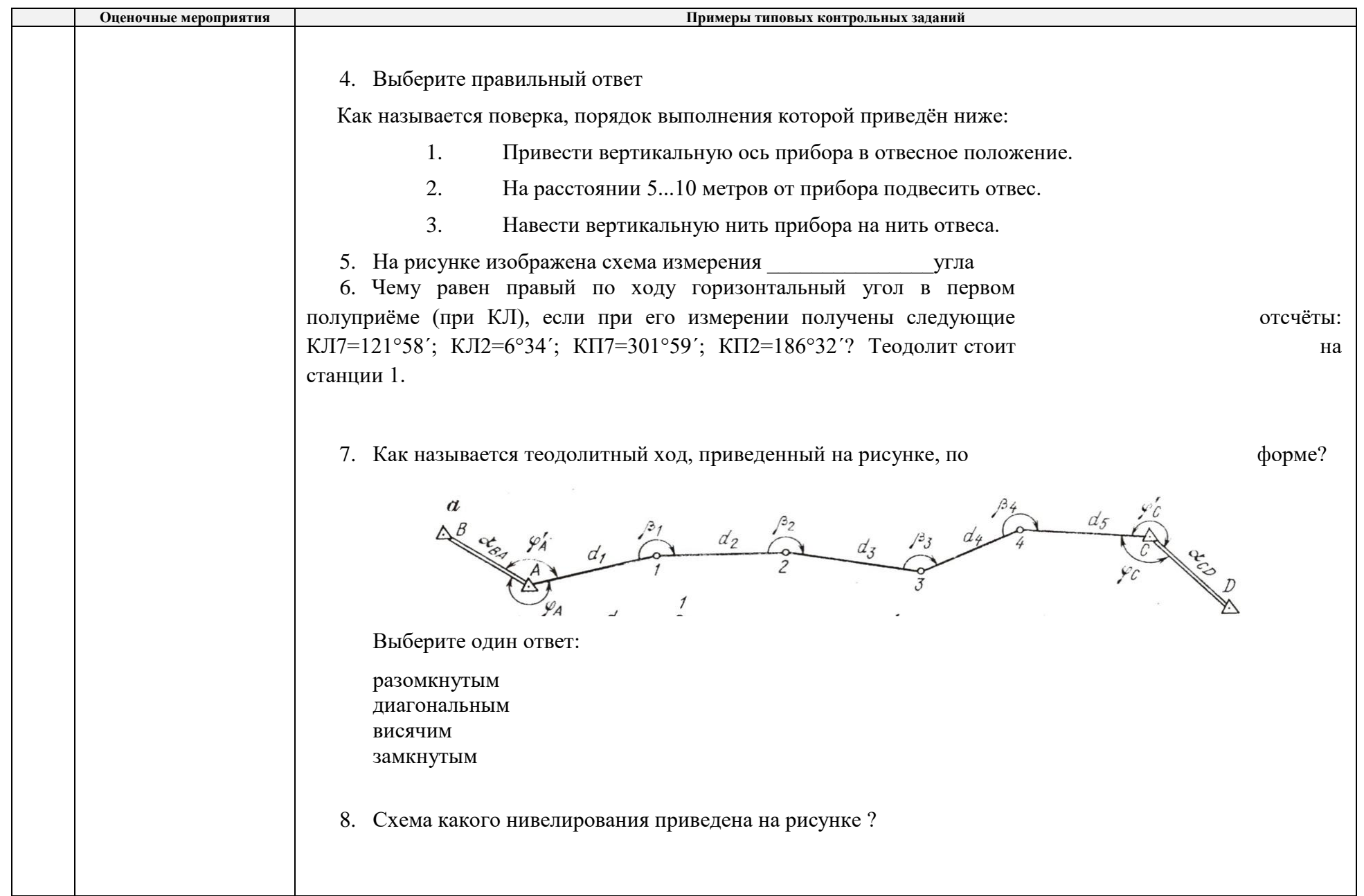

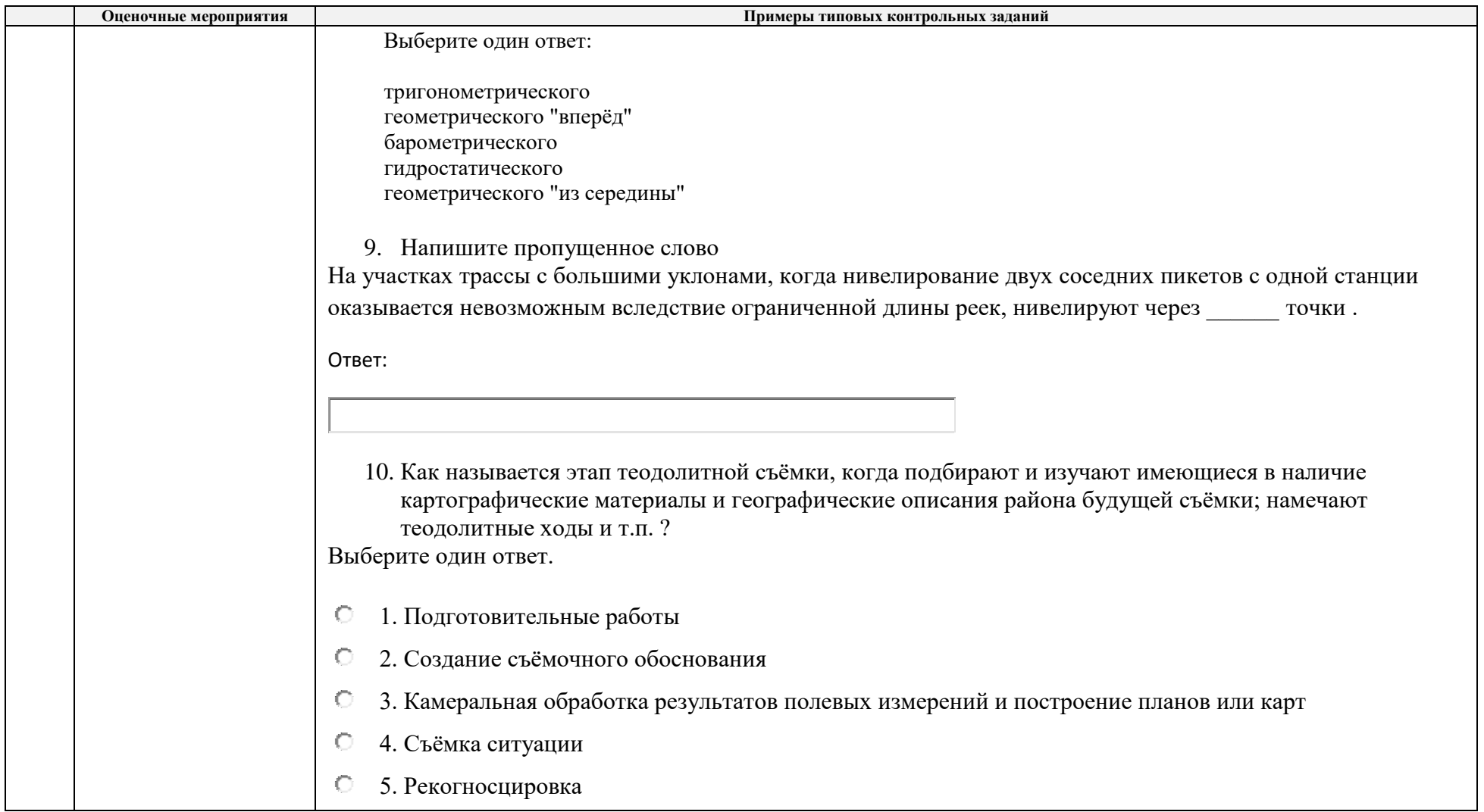

# **5. Методические указания по процедуре оценивания**

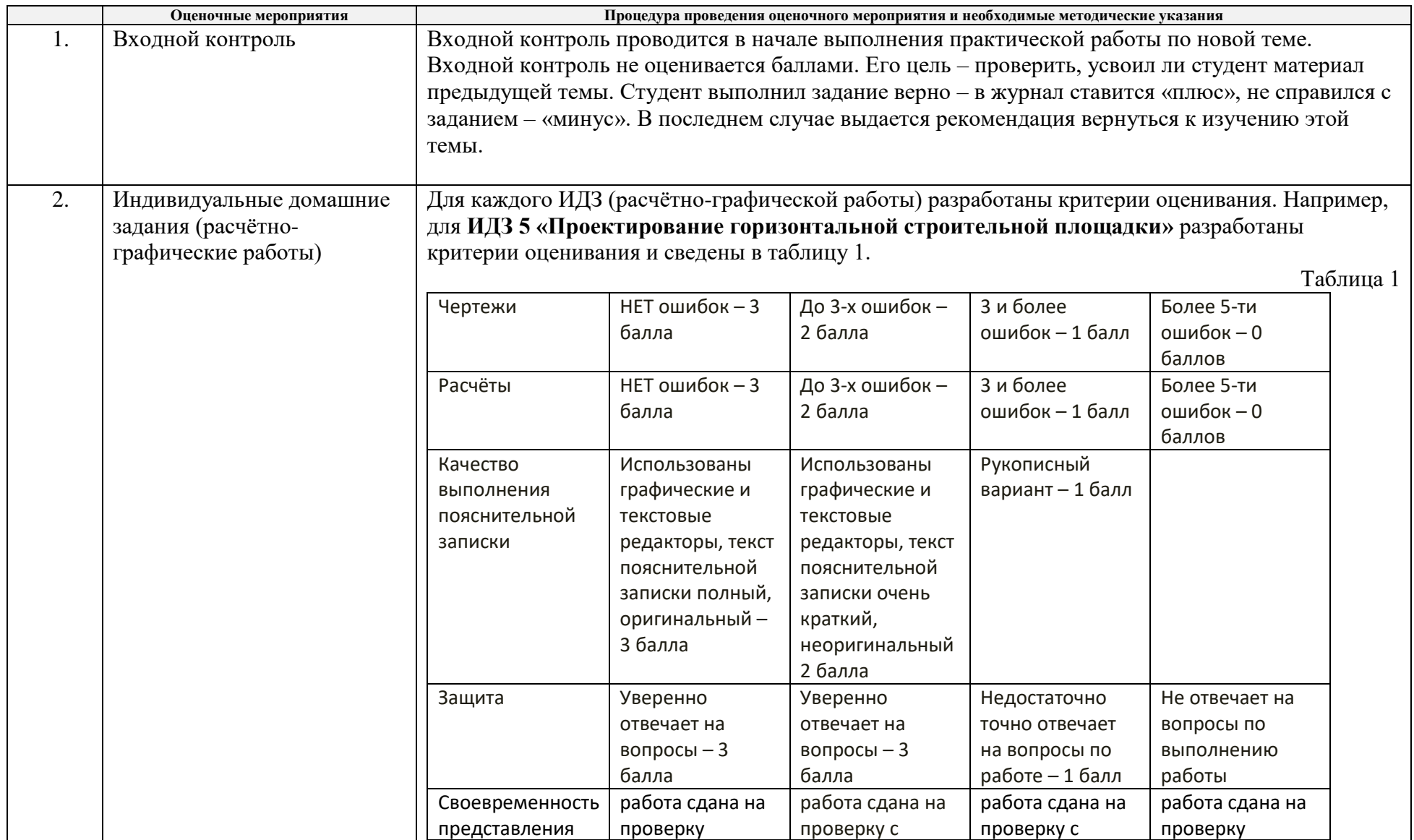

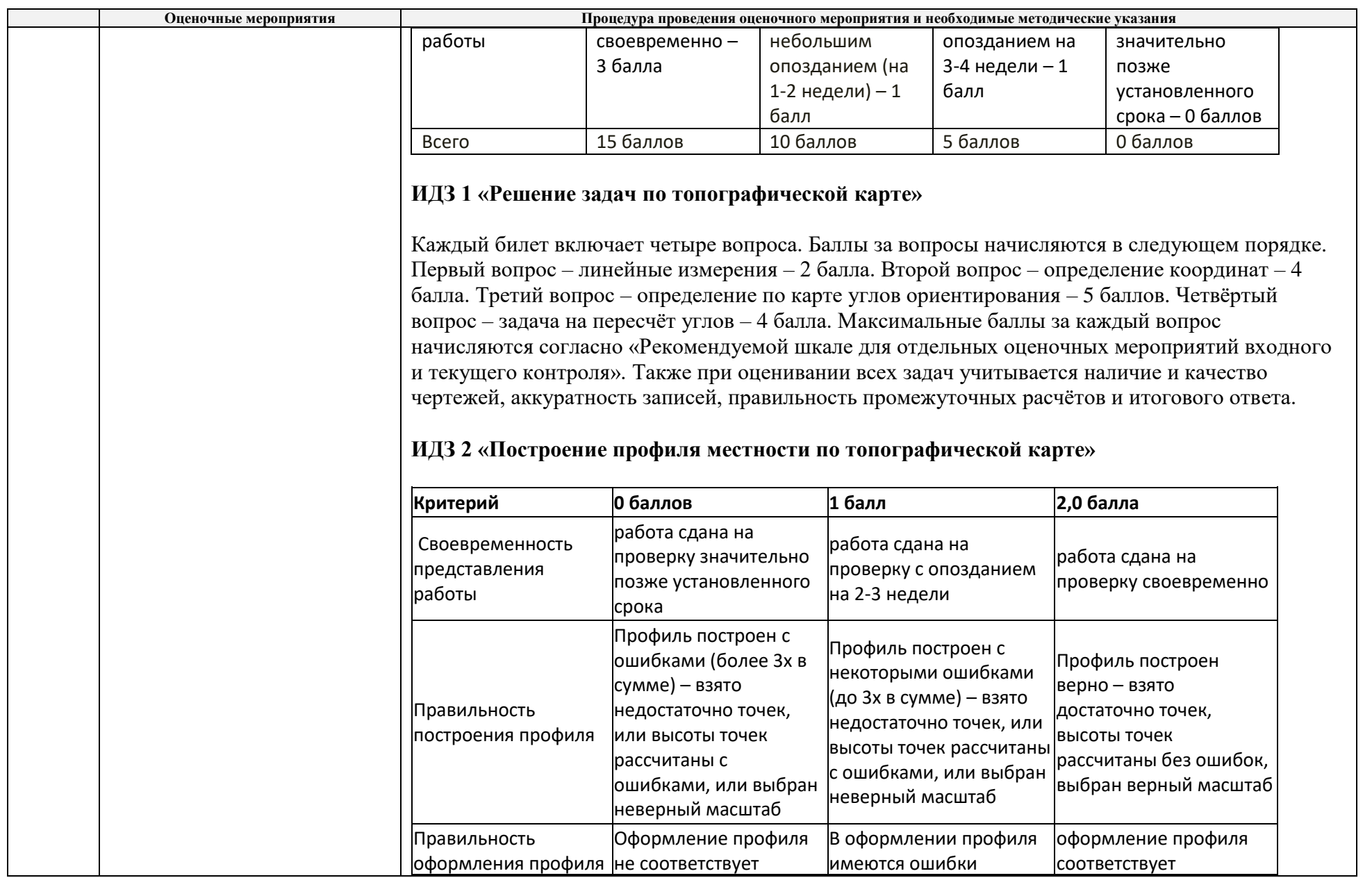

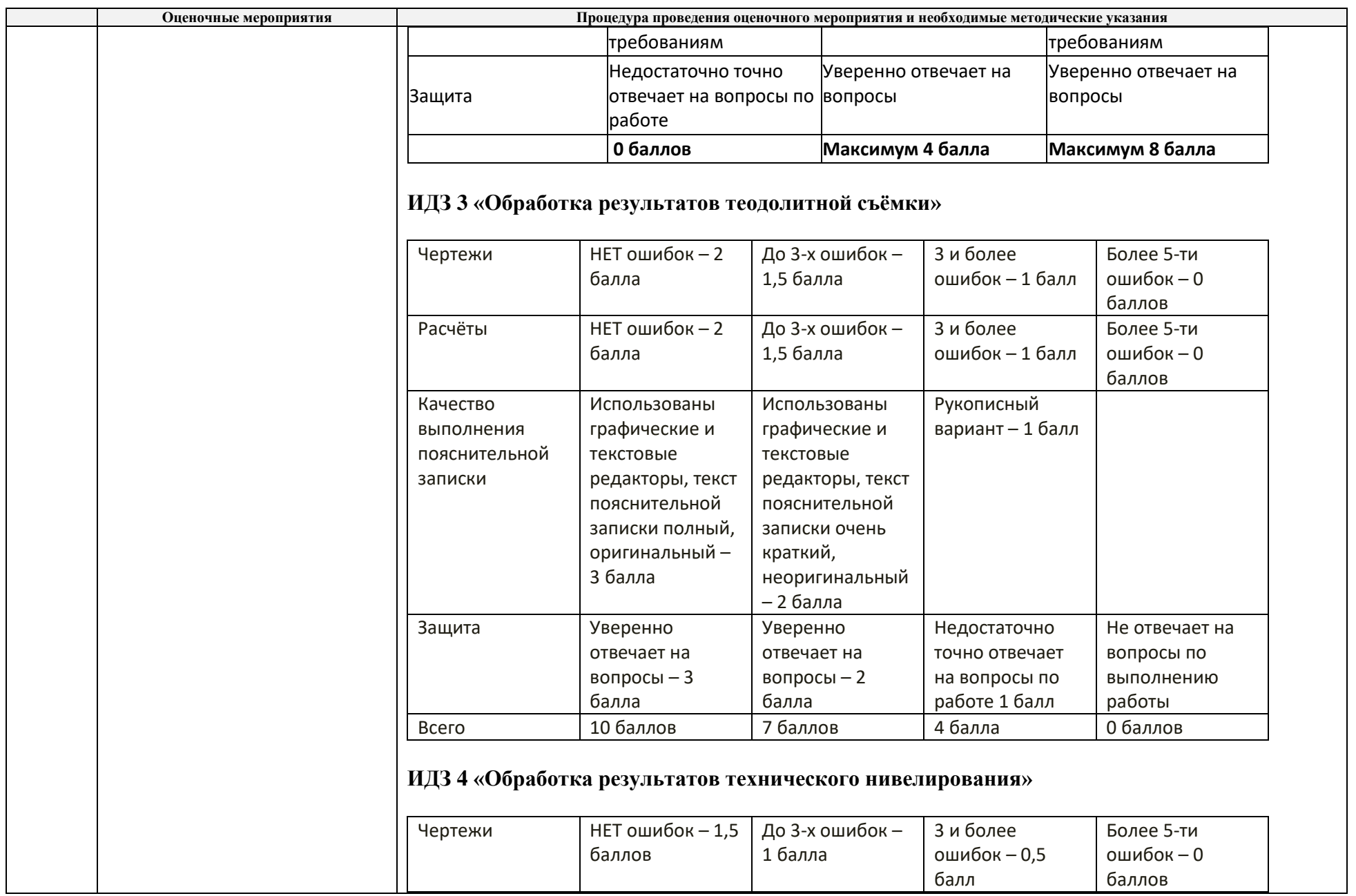

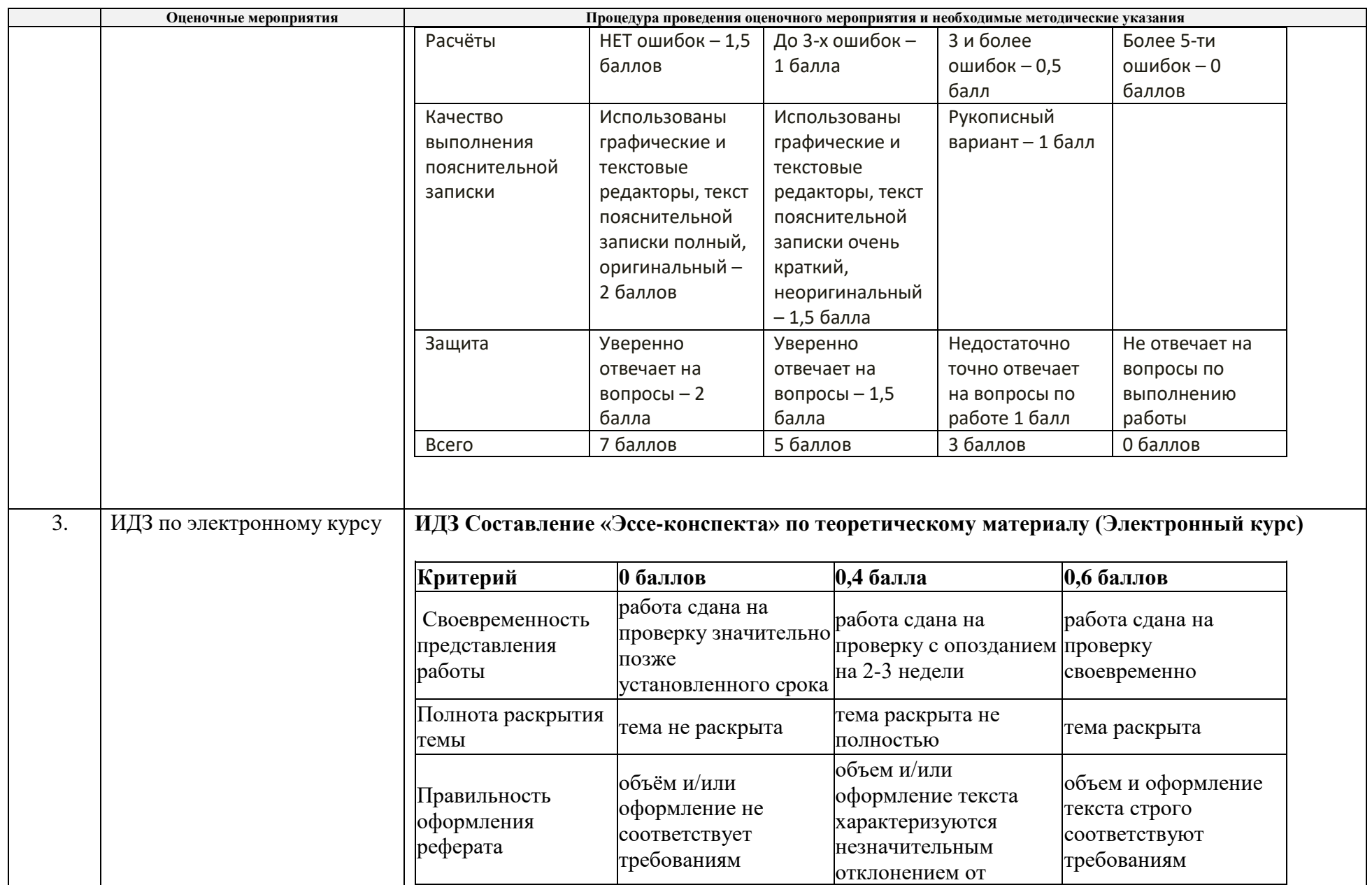

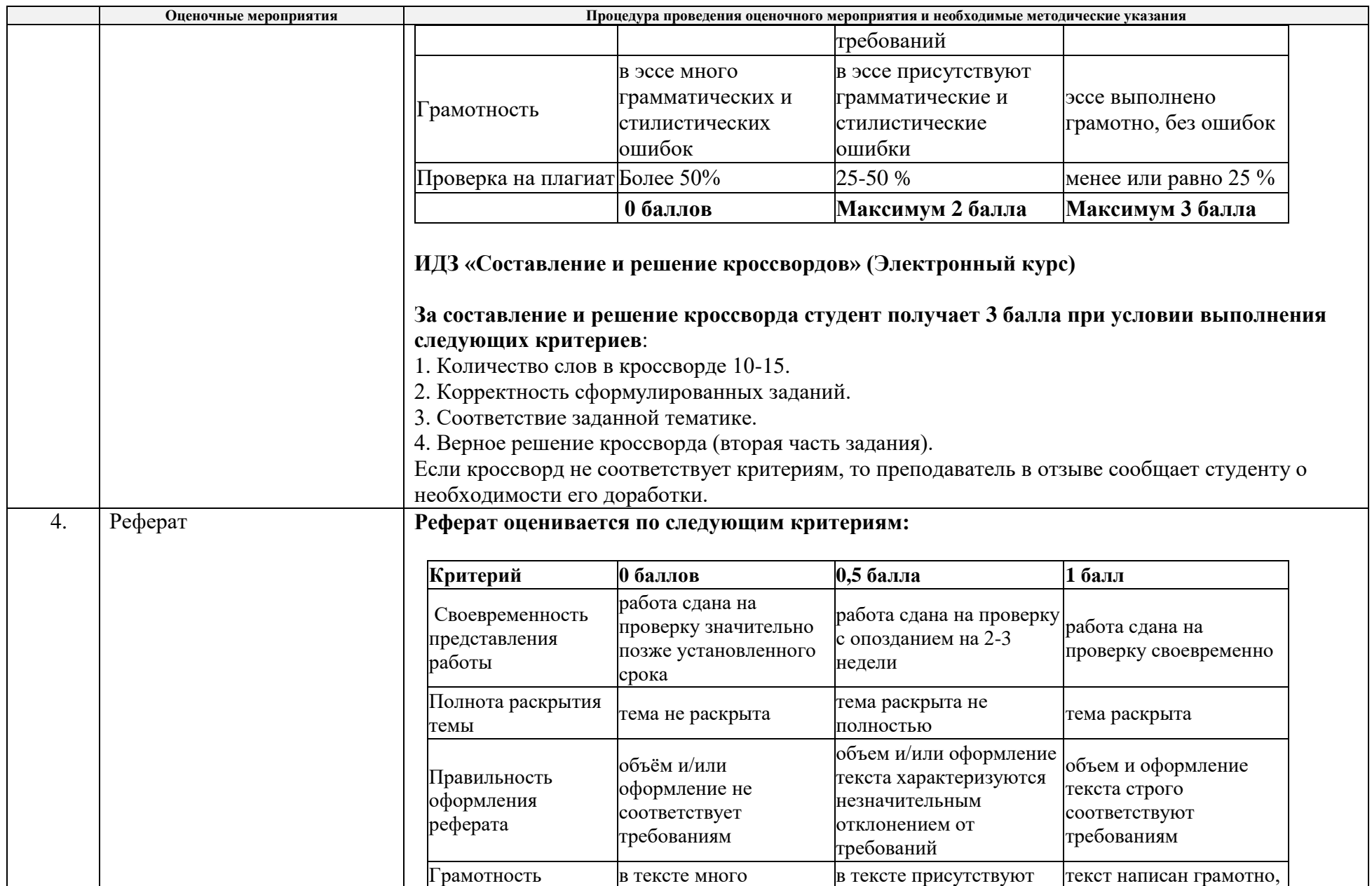

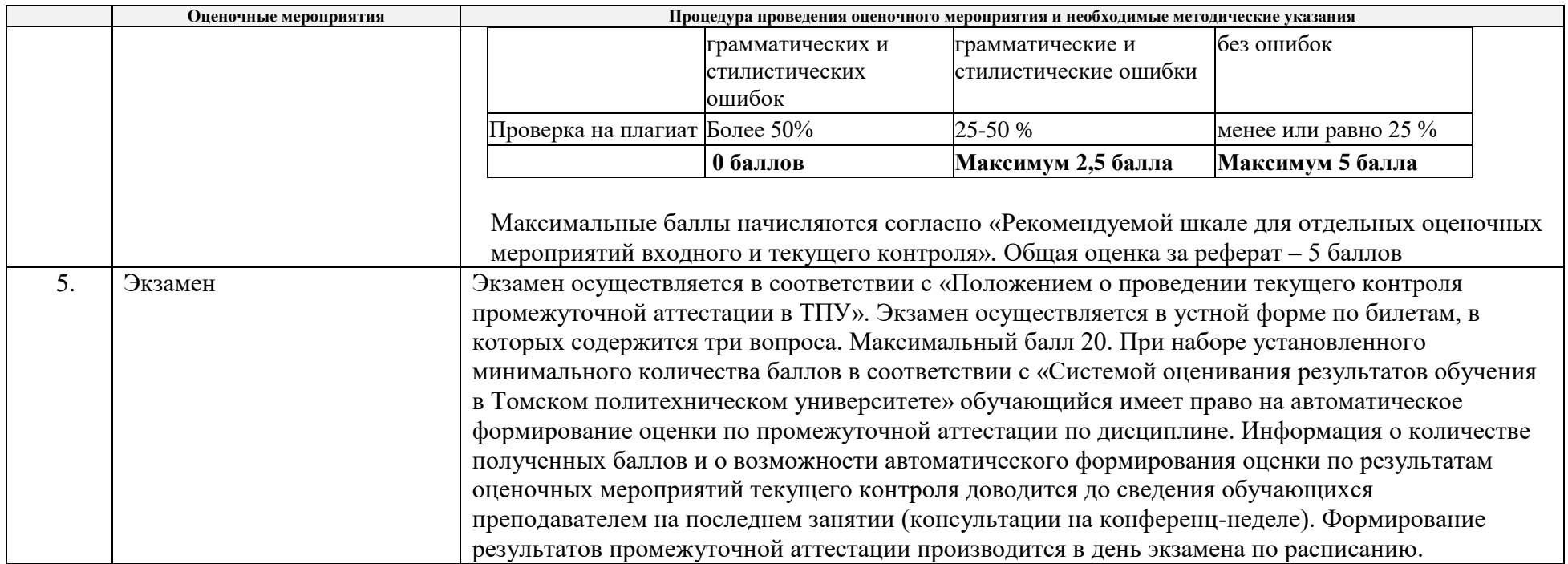